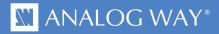

# White Paper MANAGEMENT and SETTINGS FOR THE ASPECT RATIOS

Guideline: 1- Aspect In 2- Aspect Out

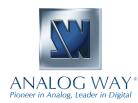

**Analog Way Worldwide :** Europe, Middle East & Africa: +33 1 64 47 16 03 The Americas: +1 212 269 1902 Asia Pacific: +65 6292 5205

# MANAGEMENT and SETTINGS FOR THE ASPECT RATIOS

From the Menu select the following aspect options. Select first the Aspect In then Adjust the Aspect Out.

# **Aspect In**

Provides aspect ratio adjustments for the content of the image. Affects the raster size of content provided to the signal processing chain.

**NATIVE \*** No adjustment.

# **LETTER BOX 1.78**

Adds black bars to image to create a 1.78 image from a 4:3 signal. Useful when you have 16:9 content that appears correctly in the correct aspect ratio when viewed within a 4:3 format (ie. 1.78 letterboxed DVD).

# **LETTER BOX 2.35**

Adds black bars to image to create a 2.35 image from a 4:3 signal. Useful when you have 2.35 content that appears correctly in the correct aspect ratio when viewed within a 4:3 format (ie. 2.35 letterboxed DVD).

# **PILLAR BOX**

Adds black bars on sides to create a 4:3 image from a 16:9 signal. Useful when you have 4:3 content with black bars on the sides in a 16:9 signal.

# **ANAMORPHIC**

Adds black bars to image to create a 1.78 image from a 4:3 signal, and stretches horizontally, while compressing image vertically to fit. Useful when you have 16:9 content that is horizontally squashed when viewed within a 4:3 signal (ie. anamorphic wide screen DVD).

# **Aspect Out**

Provides aspect ratio adjustments for frame in which the image will be displayed.

# 1:1

No scaling or resizing of any kind is done. Aspect ratio preserved.

# CENTERED

The image is scaled until it fits vertically or horizontally, whichever keeps the entire image visible. Aspect ratiopreserved, but black bars will be added if necessary.

# **FULL SCREEN \***

The image fits Horizontally and Vertically of the incoming raster of the output raster. This will compromised the aspect ratio.

# CROPPED

The image is scaled until it fits vertically or horizontally, whichever eliminates all black bars. Aspect ratio preserved, but some content will be cropped out of the raster (offscreen).

\* default settings in the Analog Way's devices

12/01/2012 - Page 2

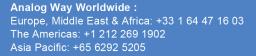

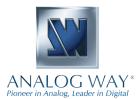

# ANALOG WAY®

NOTES:

12/01/2012 - Page 3

**Analog Way Worldwide :** Europe, Middle East & Africa: +33 1 64 47 16 03 The Americas: +1 212 269 1902 Asia Pacific: +65 6292 5205

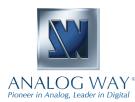